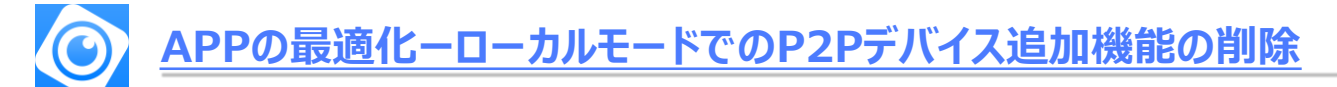

**今回の変更は、セキュリティ上の懸念を払拭するために世界中の顧客からの要望に応えたものです。 第三者が不正にデバイス情報を取得し、ローカルモード経由でデバイス情報や設定を取得可能なリスクを回避する。**

## **ローカルモードで、P2P追加のサポート終了**

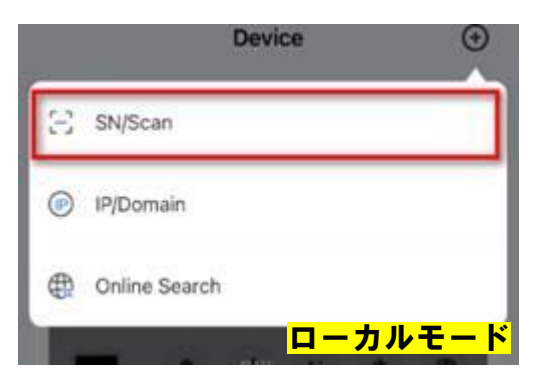

**SN/Scan(QRコード読み取り/SN入力)【P2P】による機器追加が出来なくなります。**

**ローカルモードでのデバイス追加は、以下の2つのみとなります。**

**◆IP/Domain IP/Domain(IPアドレス/ドメインIP/ドメイン) ◆オンラインサーチ(同一ネットワーク下のみ)**

**※追加済のデバイスは当面閲覧できる予定ですが、将来的に閲覧できなくなる可能性があります。**

## **アカウントモードでのみ、P2Pでデバイス追加が可能**

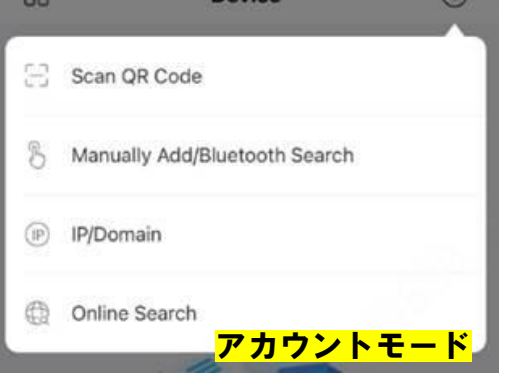

**アカウントモードは、アカウントを作成しログイン済みの状態を指します。 SN/Scan(スキャン)による機器追加が可能です。**

**アカウントモードでは全てのデバイス追加方法が使用可能です。**

**◆Scan QR Code(QRコードスキャン)**

**◆Bluetoothサーチ(近接する対応デバイスのみ)**

**◆IP/Domain IP/Domain**

**◆オンラインサーチ**